#### <span id="page-0-0"></span>An Introduction to 3D Printing

[Damodar Rajbhandari, B.Sc.](http://www.physicslog.com/)

Team Leader at Garage of Complexity Associated with the CDT Research group Theory of Complex Systems Division Institute of Theoretical Physics Jagiellonian University

28 October, 2020

#### What you will know from this lecture?

- **•** [History](#page-2-0)
- [Mindmap for 3D printing](#page-11-0)
- [Closing Remarks](#page-19-0)

#### AIM of this lecture: Quick introduction to 3D printing and walk through "3D Gence One" printer

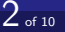

<span id="page-2-0"></span>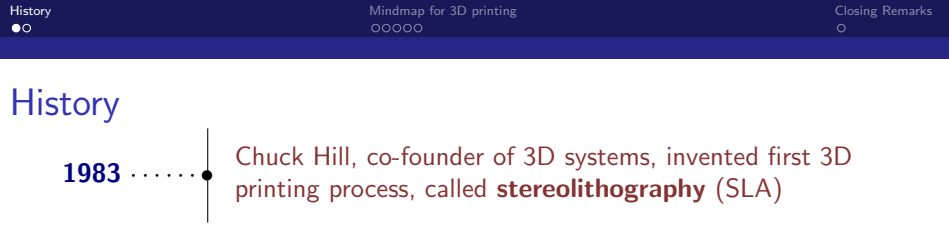

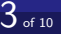

## **History**

1983  $\cdots$  •

Chuck Hill, co-founder of 3D systems, invented first 3D printing process, called **stereolithography** (SLA)

- In his patent, he defined stereolithography as "a method and apparatus for making solid objects by successively printing thin layers of the ultraviolet curable material one on top of the other".
- Established the foundation, today known as "Additive Manufacturing" (AM) or "3D printing"

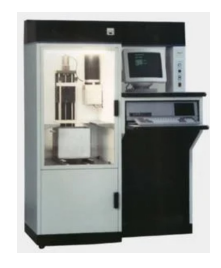

Figure: The SLA-1, the first commercially available 3D printer, image taken from https://www.3dsystems.com/our-story

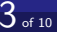

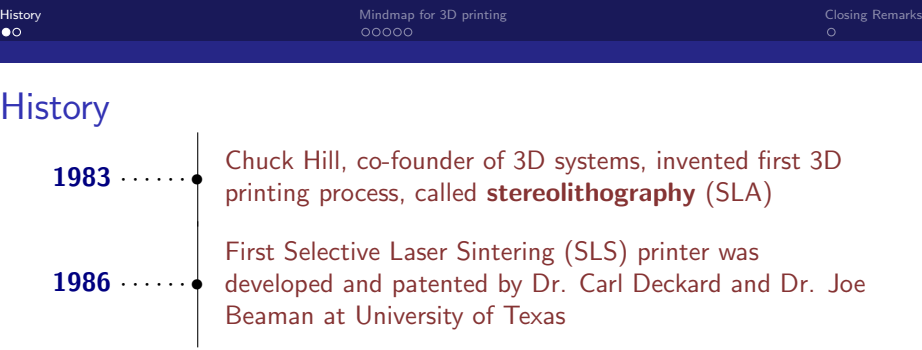

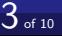

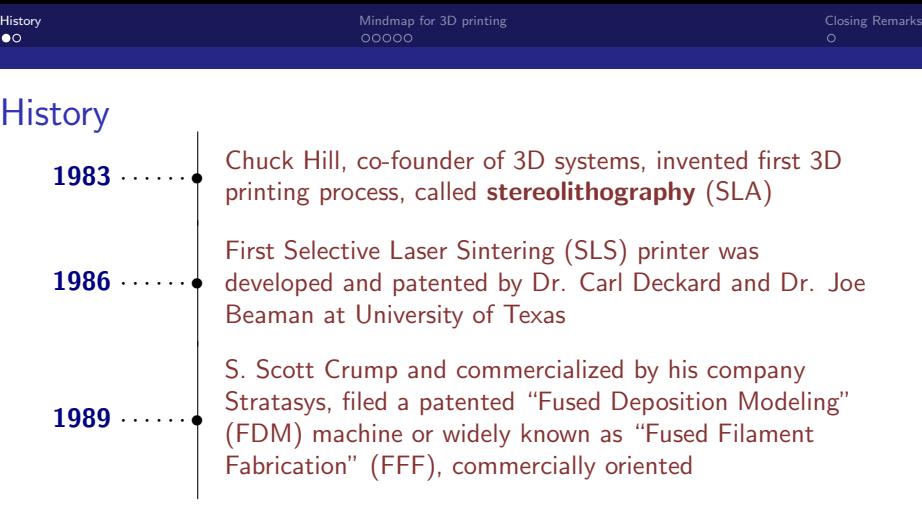

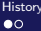

# **History**

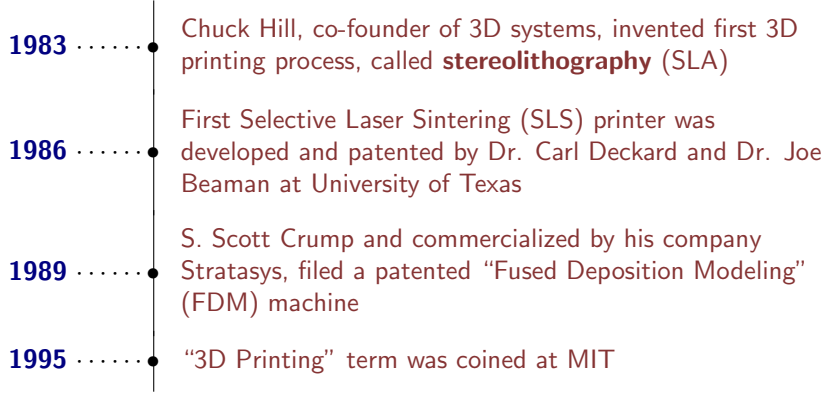

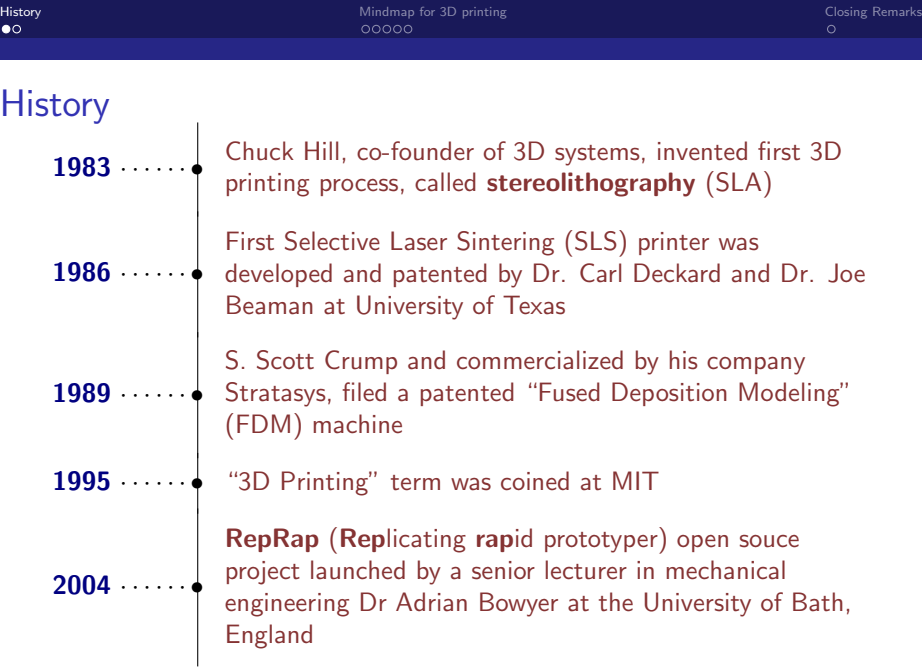

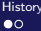

# **History**

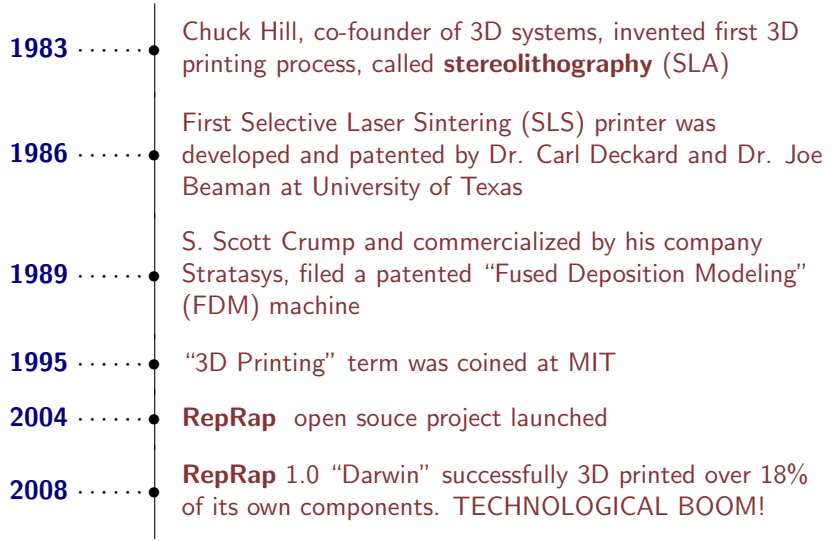

Damodar Rajbhandari | dAmodr rAjBXArF | | hfirstnamei[@PhysicsLog.com](https://www.physicslog.com/author) Jagiellonian University | 28 October, 2020 [An Introduction to 3D Printing](#page-0-0) 3 of 10

# Advantage and Disadvantages of 3D Printing

Damodar Rajbhandari | dAmodr rAjBXArF | | hfirstnamei[@PhysicsLog.com](https://www.physicslog.com/author) Jagiellonian University | 28 October, 2020 [An Introduction to 3D Printing](#page-0-0) 4 of 10

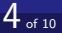

#### Advantage and Disadvantages of 3D Printing

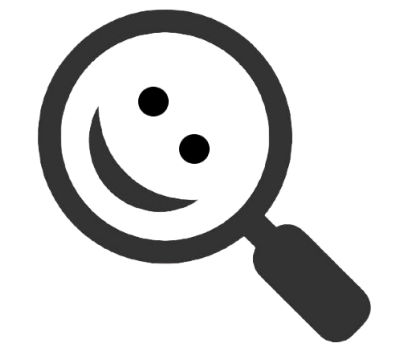

I want you to know its advantages and disadvantages by yourself :)

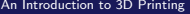

<span id="page-11-0"></span>▶ Computer Aided Design (CAD) modeling is used

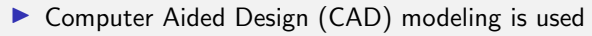

 $\triangleright$  Many CAD programs that use different modeling principles, capabilities and pricing policy.

- ▶ Computer Aided Design (CAD) modeling is used
- $\triangleright$  Many CAD programs that use different modeling principles, capabilities and pricing policy. For example: Solidworks, Autodesk Fusion 360, SketchUp, Blender and so on could be used.

- Computer Aided Design (CAD) modeling is used
- $\triangleright$  Many CAD programs that use different modeling principles, capabilities and pricing policy. For example: Solidworks, Autodesk Fusion 360, SketchUp, Blender and so on could be used.
- $\triangleright$  Reverse engineering can also be done to generate a digital model via 3D scanning

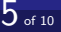

## Model in STL format

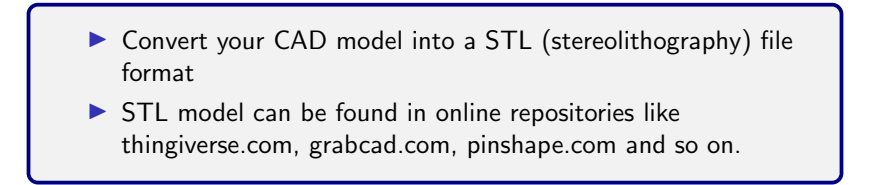

# STL model analysis and repair (in-case)

- In case any errors within the STL file.
- $\triangleright$  Typical errors could be like missing triangles, non connected edges and so on
- $\triangleright$  Use software for STL model manipulations like Meshlab.net, Autodesk Netfabb etc.
- $\blacktriangleright$  If there are no errors, then some object corrections like sizing, density, geometry changes could be made.

# Slicing STL model

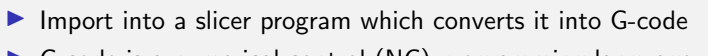

 $\triangleright$  G-code is a numerical control (NC) programming language which is a base language for 3D printer firmware, used in computer-aided manufacturing (CAM) to control automated machine tools like 3D printers.

Damodar Rajbhandari | dAmodr rAjBXArF | | hfirstnamei[@PhysicsLog.com](https://www.physicslog.com/author) Jagiellonian University | 28 October, 2020 [An Introduction to 3D Printing](#page-0-0) 8 of 10

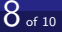

# Setup the 3D printer and Proceed to print

 $\triangleright$  Setup varies from printers of different companies.

 $\triangleright$  Go through the 3D printer manual

Now, we will quickly go through "3D Gence One" printer manual.

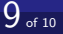

# <span id="page-19-0"></span>Any questions?

Thank You For Listening! I Invite You To Ask Any Questions You May Have...

Damodar Rajbhandari | दामोदर राजभण्डारी | खग्नाक्ष्य बाकाराधां( | (firstname)[@PhysicsLog.com](https://www.physicslog.com/author) Jagiellonian University | 28 October, 2020  $\,10$  of 10  $\,$